#### Zastosowanie modelu potęgowego **Zmienne dyskretne**

**Stanisław Cichocki**

**Natalia Nehrebecka**

**Wykład 6** 

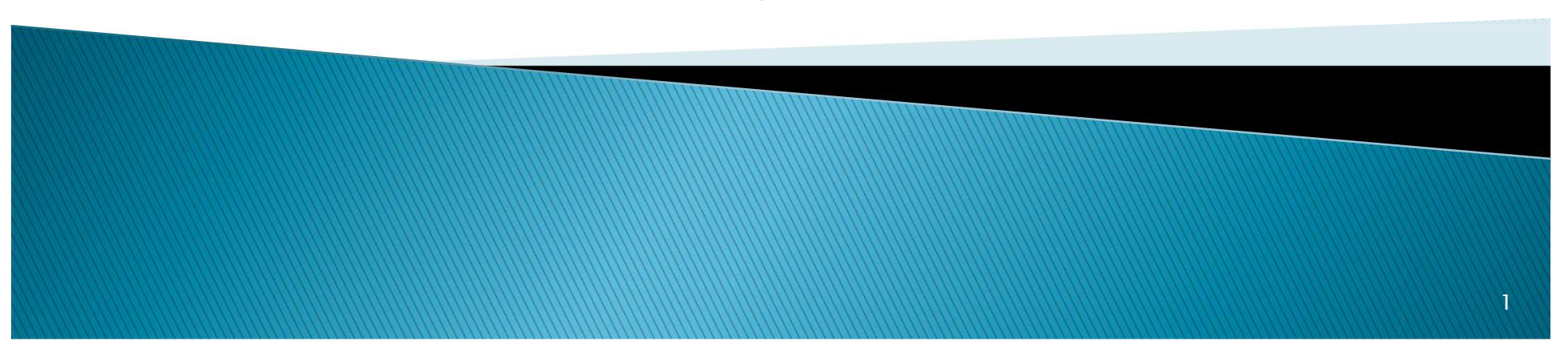

### Plan wykładu

- ▶ 1. Zastosowanie modelu potęgowego
	- Przekształcenie Boxa-Coxa
- ▶ 2. Zmienne ciągłe za zmienne dyskretne
- 3. Interpretacja parametrów przy zmiennych dyskretnych

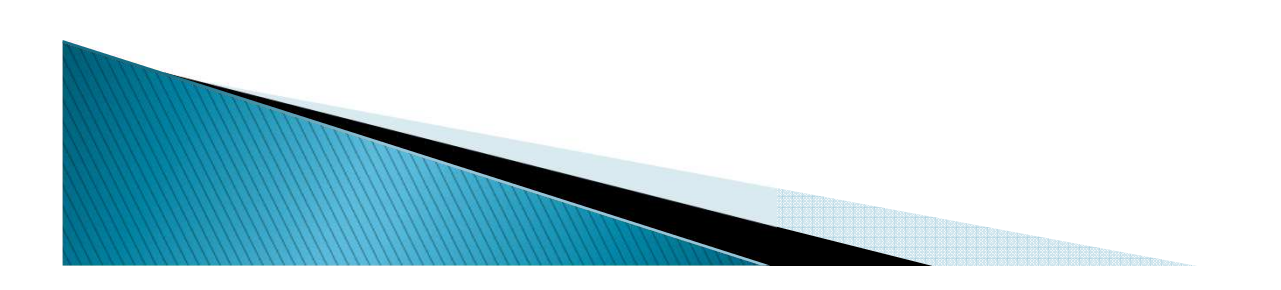

### Plan wykładu

#### ▶ 1. Zastosowanie modelu potęgowego

- Przekształcenie Boxa-Coxa
- 2. Zmienne ciągłe za zmienne dyskretne
- 3. Interpretacja parametrów przy zmiennych dyskretnych

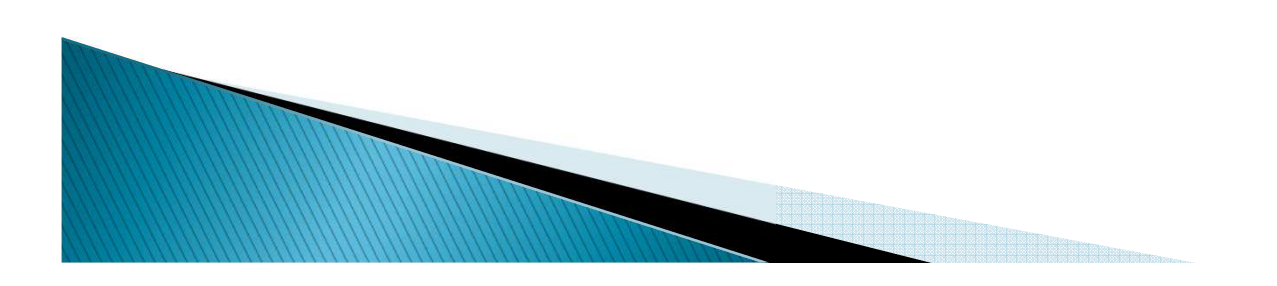

Modelujemy wydatki gospodarstw domowych za pomocą dochodu tychgospodarstw.

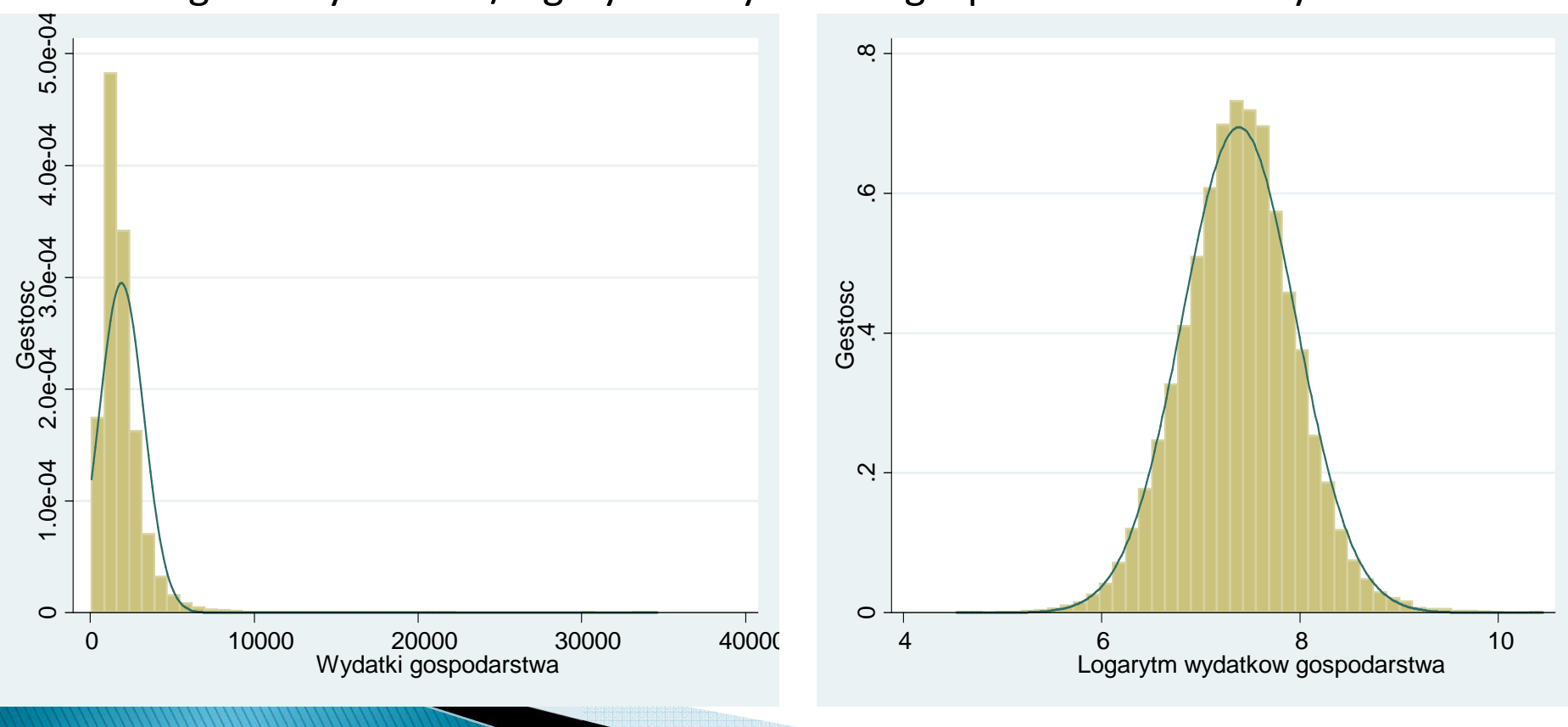

Histogram wydatków /logarytmu wydatków gospodarstw domowych:

Histogram dochodów/logarytmu dochodów gospodarstw:

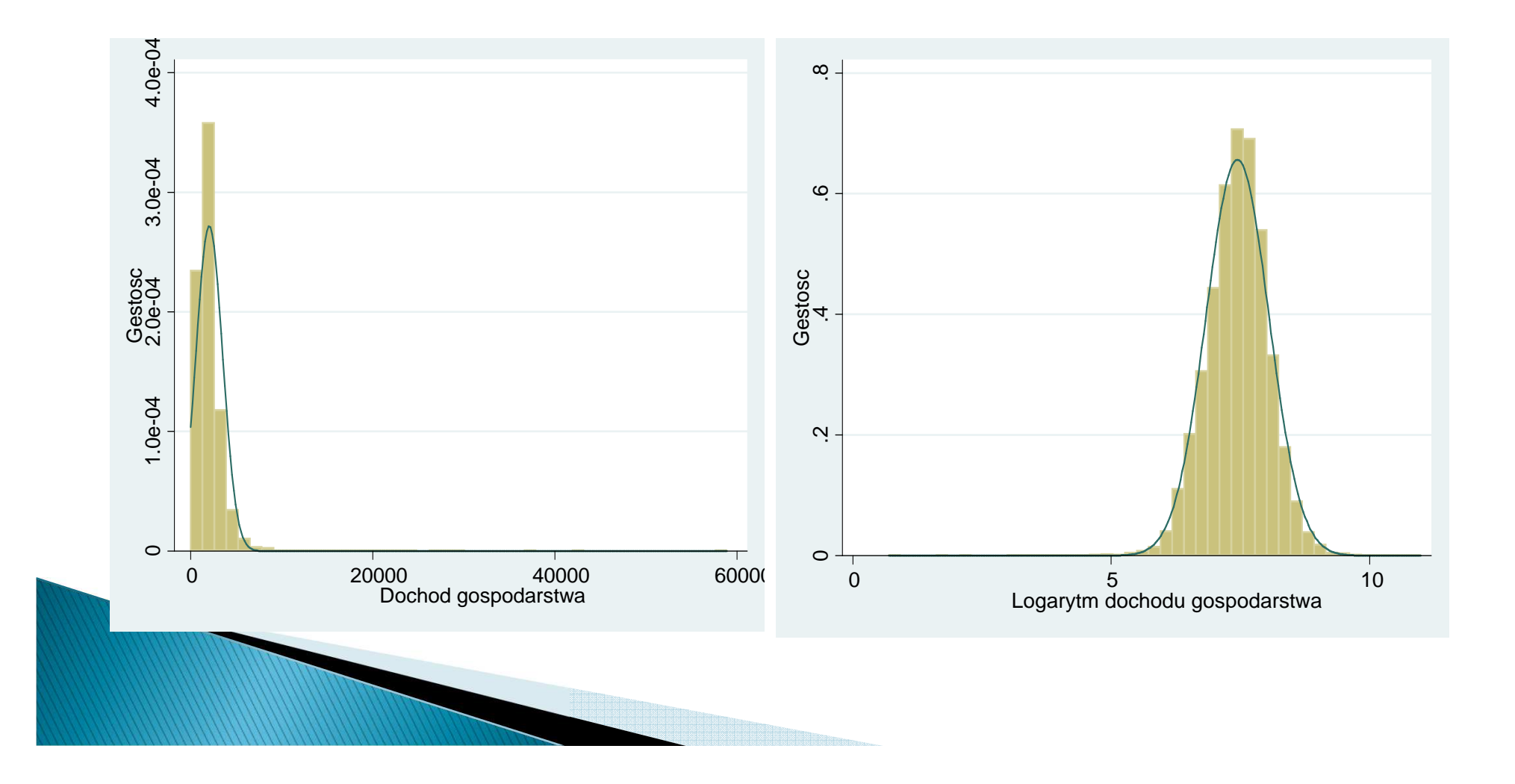

Wyniki regresji:

 $ln(Wydatki) = 2,02+0,72*ln(Dochod)$   $R^2=0,58$ 

Wydatki=712,81+0,58\*Dochod R²=0,41

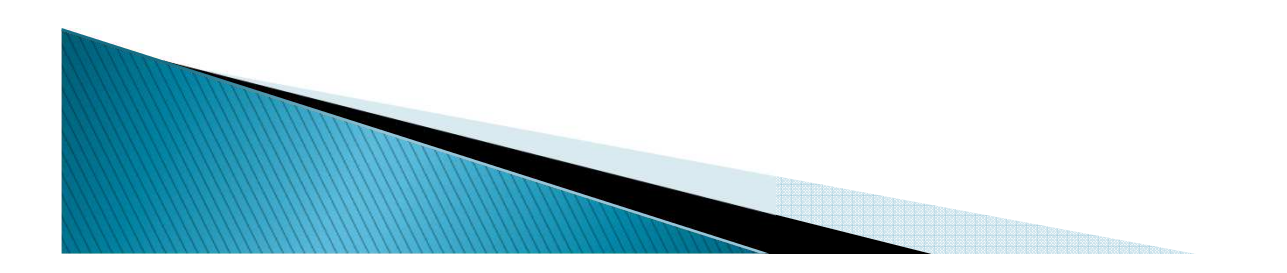

Regresja na poziomach i logarytmach:

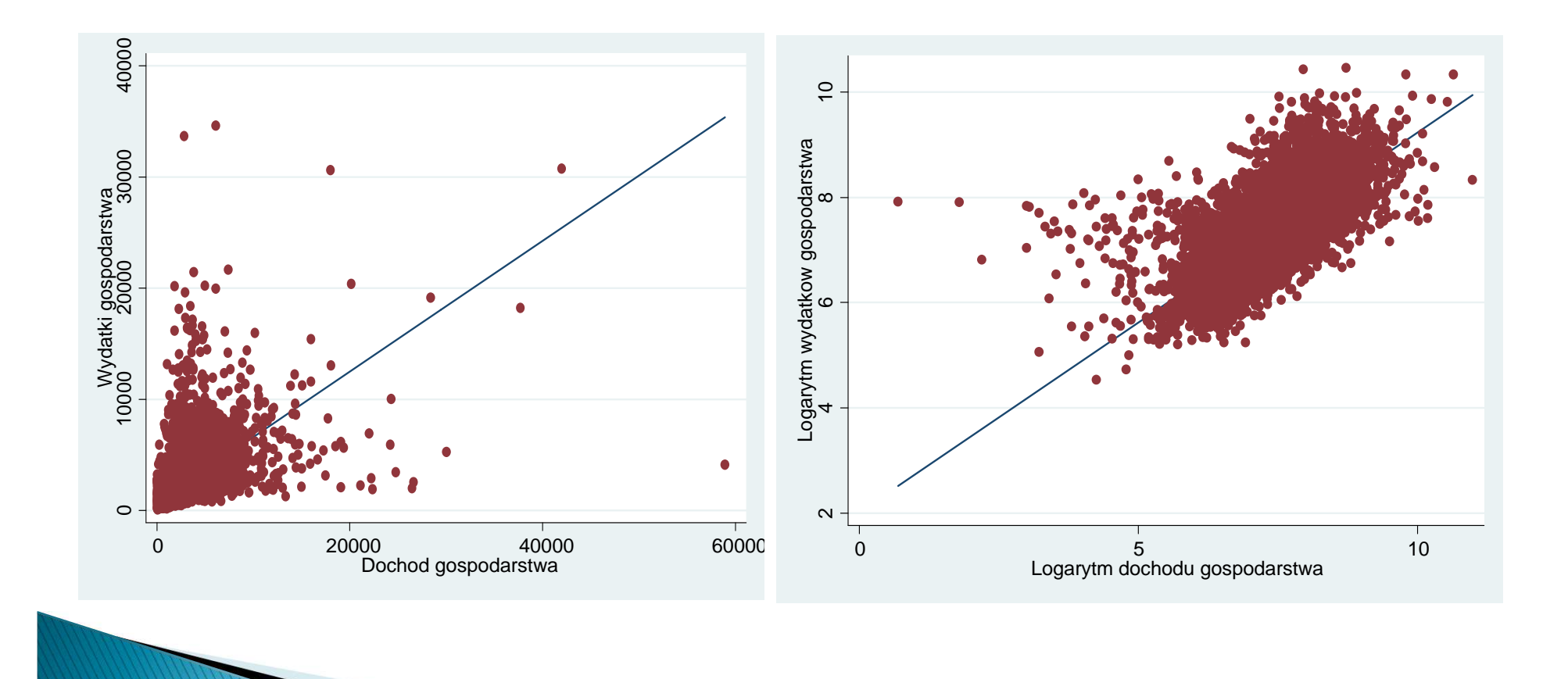

Reszty z regresji:

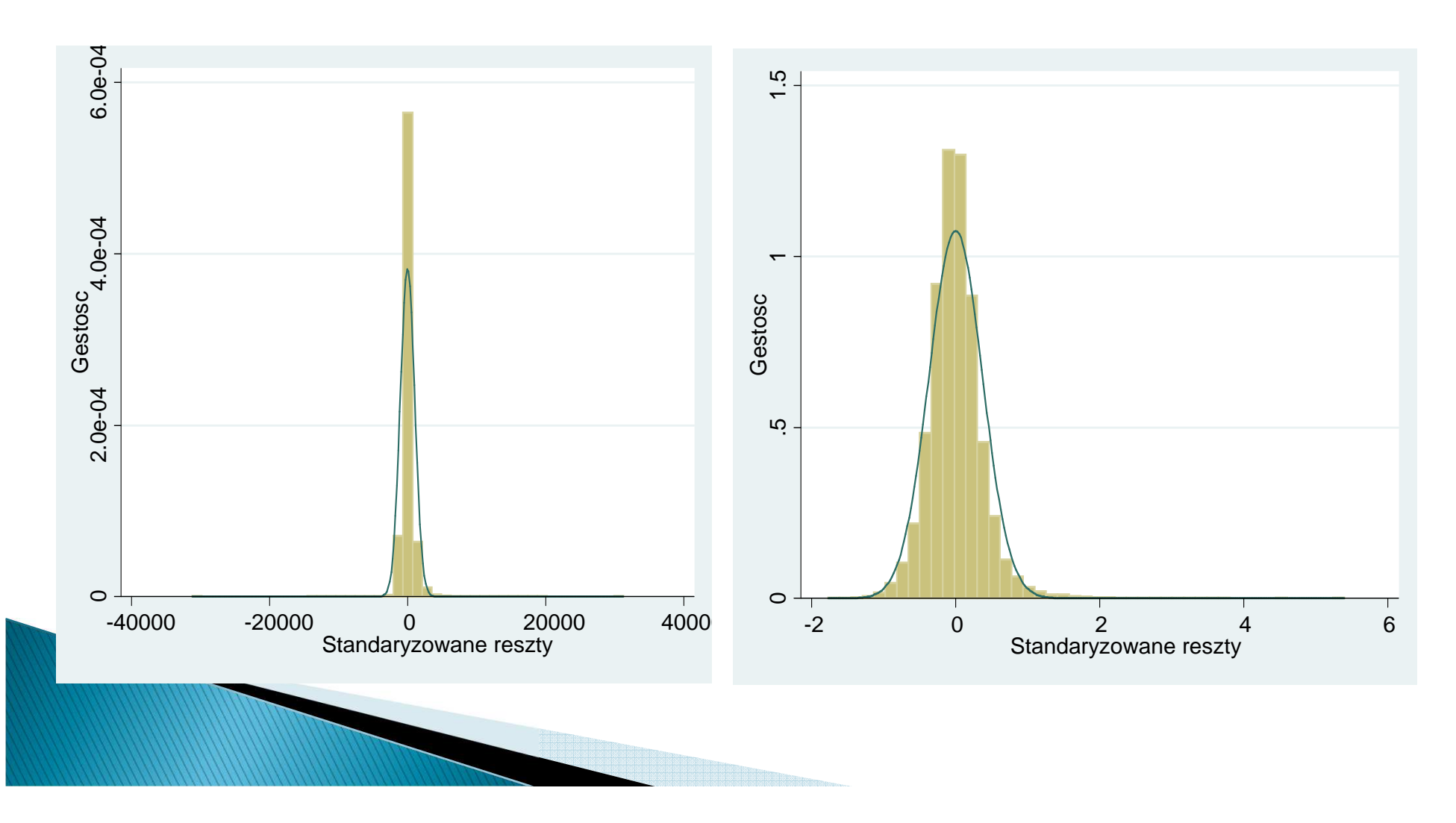

### Plan wykładu

- ▶ 1. Zastosowanie modelu potęgowego
	- Przekształcenie Boxa-Coxa
- 2. Zmienne ciągłe za zmienne dyskretne
- 3. Interpretacja parametrów przy zmiennych dyskretnych

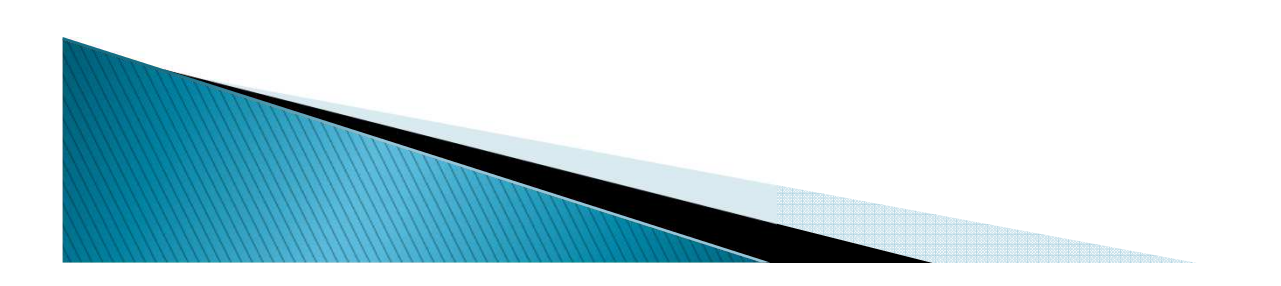

#### **Przekształcenie Boxa-Coxa**

- Pozwala na przeprowadzenie sformalizowanej procedury wyboru między modelem liniowym i potęgowym
- Postać przekształcenia:

$$
x^{(\lambda)} = g(x, \lambda) = \frac{x^{\lambda} - 1}{\lambda}
$$

**Pytanie:** Co otrzymujemy dla  $\lambda = 1$  ,  $\lambda = -1$  ,  $\lambda = 0$  ?

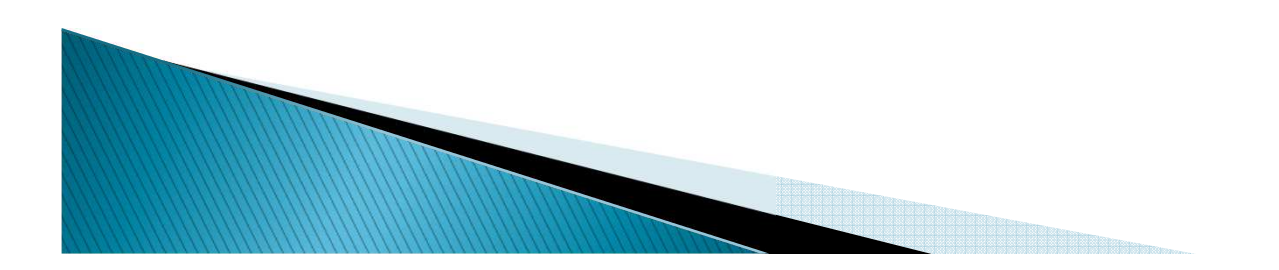

#### **Przekształcenie Boxa-Coxa**

Stosując to przekształcenie do zmiennej zależnej i zmiennych niezależnych:

$$
y_i^{(\lambda)} = \beta_1 + x_{2i}^{(\lambda)} \beta_2 + \dots + x_{Ki}^{(\lambda)} \beta_K + \varepsilon_i
$$
  
\n> a  $\lambda = 1$ :  
\n
$$
y_i = \beta_{1}^* + x_{2i} \beta_2 + \dots + x_{Ki} \beta_K + \varepsilon_i
$$
  
\nGdzie:  $\beta_1^* = 1 + \beta_1 - \beta_2 - \dots \beta_K$ 

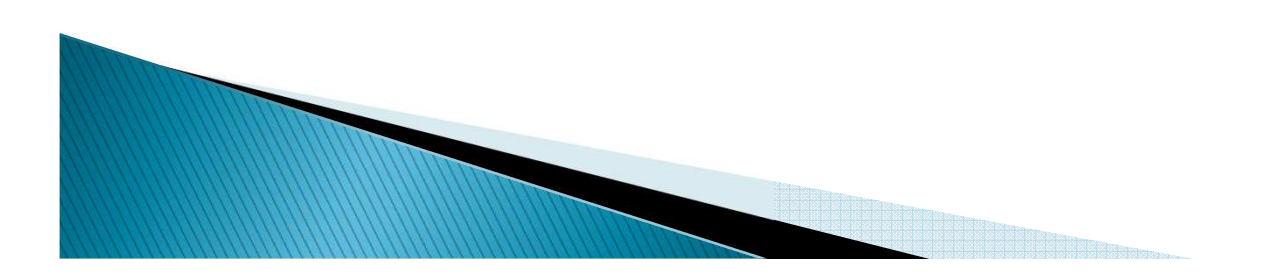

#### **Przekształcenie Boxa-Coxa**

► Dla 
$$
\lambda = -1
$$
:  
\n
$$
\frac{1}{y_i} = \beta_{1}^{*} + \frac{\beta_{2}}{x_{2i}} + ... + \frac{\beta_{K}}{x_{Ki}} + \varepsilon_{i}
$$

Gdzie: 
$$
\beta_1^* = 1 - \beta_1 - \beta_2 - ... \beta_K
$$

Dla  $\lambda = 0$  :

$$
\ln y_i = \beta_1 + \ln x_{2i} \beta_2 + ... + \ln x_{Ki} \beta_K + \varepsilon_i
$$

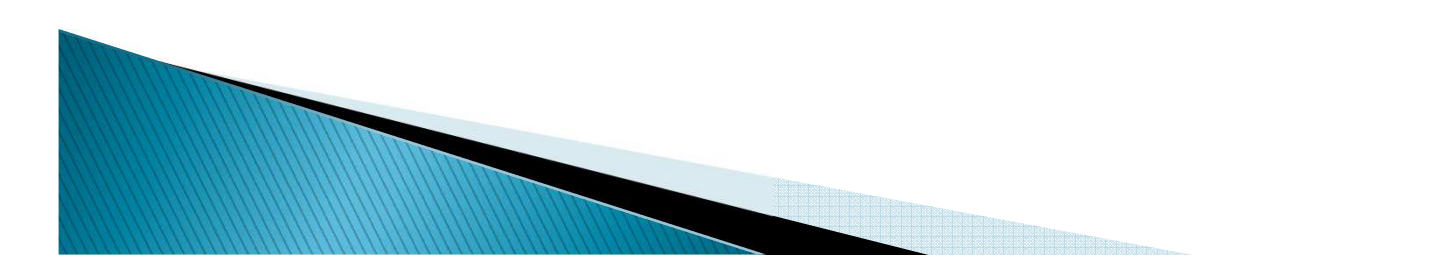

### Plan wykładu

- ▶ 1. Zastosowanie modelu potęgowego
	- Przekształcenie Boxa-Coxa
- ▶ 2. Zmienne ciągłe za zmienne dyskretne
- 3. Interpretacja parametrów przy zmiennych dyskretnych

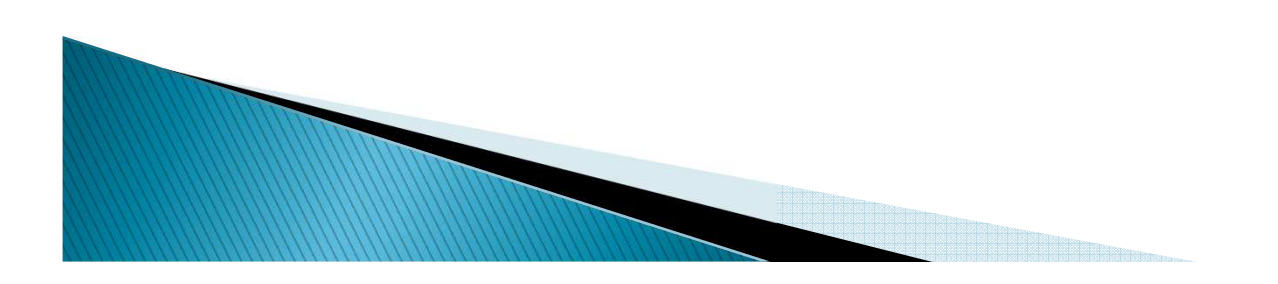

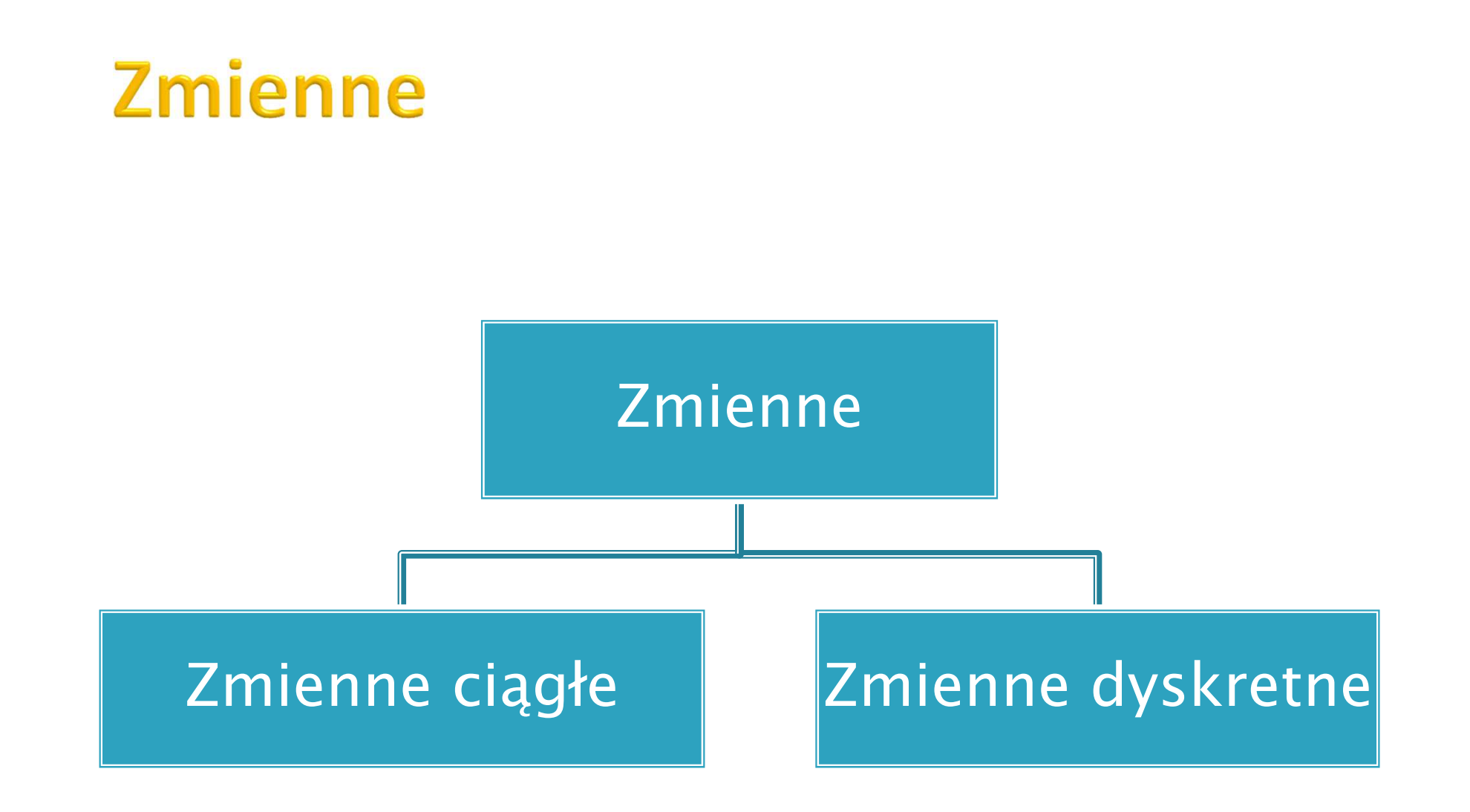

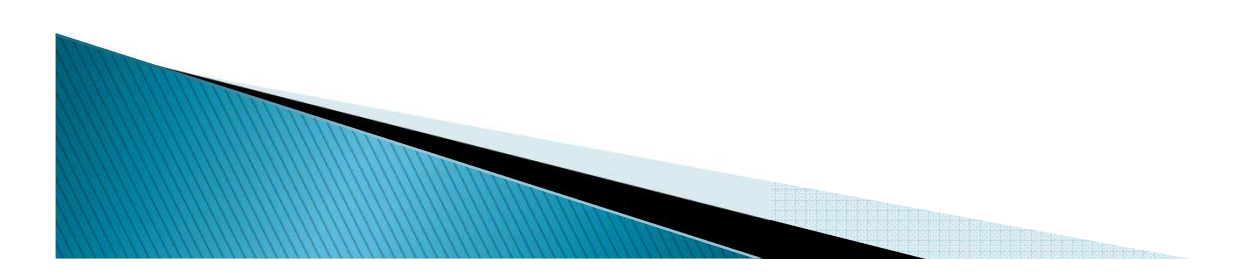

### **Zmienne ciągłe**

- Zmienną ciągłą nazywamy zmienną, która przyjmuje wartości ze zbioru liczb rzeczywistych.
- Zmienne ciągłe są zmiennymi posiadającymi charakter ilościowy
- $\blacktriangleright$ Np. dochody, wydatki, cena nieruchomości itd.

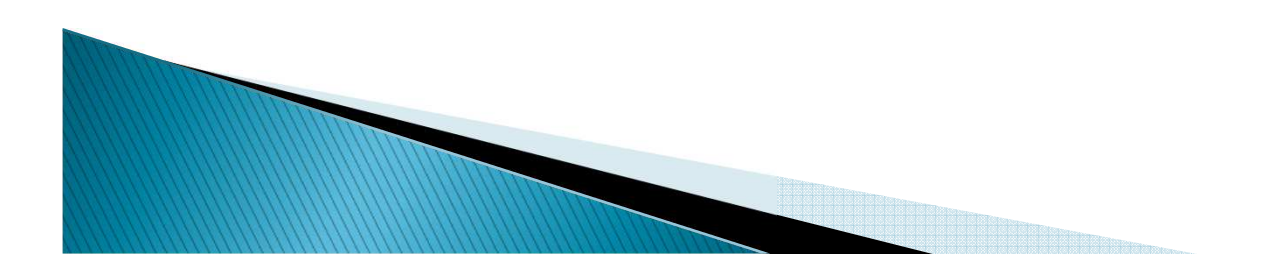

### Zmienne dyskretne

- $\blacktriangleright$  Zmienną dyskretną nazywamy zmienną, która przyjmuje wartości ze skończonego podzbioru liczb naturalnych.
- ▶ Zazwyczaj podzbiór ten jest stosunkowo mało liczny – obejmuje kilka czy kilkanaście elementów.
- ▶ Zmienne dyskretne są zmiennymi posiadającymi charakter jakościowy.
- ▶ np. płeć, wykształcenie, miejsce zamieszkania, stan cywilny i itd.

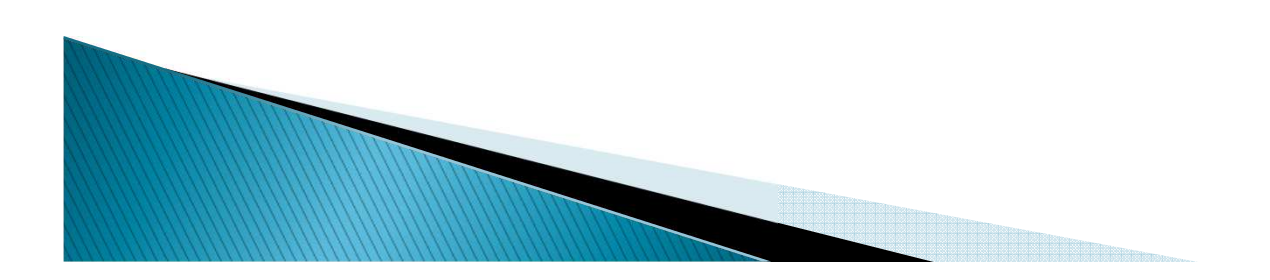

### Plan wykładu

- ▶ 1. Zastosowanie modelu potęgowego
	- Przekształcenie Boxa-Coxa
- 2. Zmienne ciągłe za zmienne dyskretne
- 3. Interpretacja parametrów przy zmiennych dyskretnych

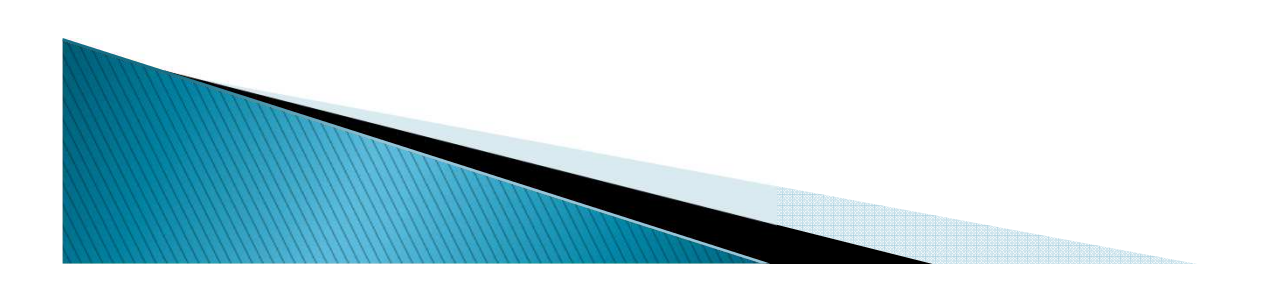

### Zmienne 0 - 1

- Zmienną zero-jedynkową nazywamy zmienną, która przyjmuje tylko dwie wartości: 0 lub 1
- płeć: 1 kobieta, 0 mężczyzna
- praca: 1 pracujący, 0 niepracujący
- ▶ obecność dzieci: 1 nie, 0 tak
- Uwaga!
- Ważne jest, że zmienna przyjmuje dwie wartości, nie ma znaczenia ich wielkość.

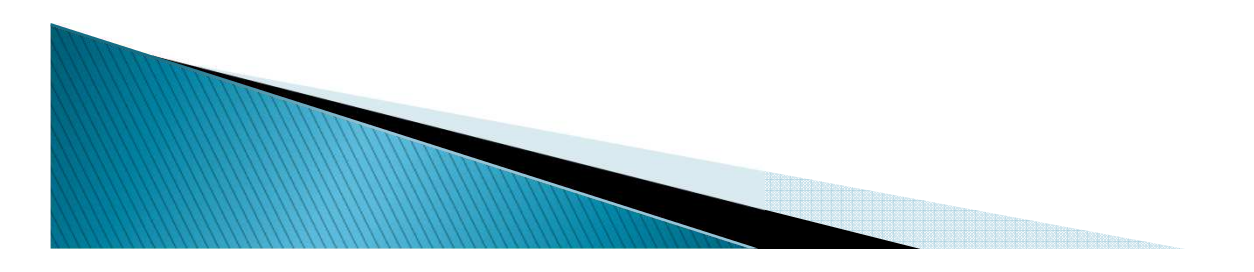

Interpretacja przy zmiennej 0 – 1 w modelu liniowym względem zmiennych objaśniających

 $D_i = \begin{cases} 1 & \text{poziombadany} \\ 0 & \text{poziombazowy} \end{cases}$ 

▶ Niech D<sub>i</sub> będzie zmienną zero-jedynkową:

 $y_i = \beta_1 + \beta_2 X_{2i} + ... + \beta_K X_{Ki} + \gamma D_i + \varepsilon_i$ 

 $\blacktriangleright$  Dla D<sub>i</sub> =1 model ma postać:

 $\blacktriangleright$  Dla D<sub>j</sub> =0 model ma postać:  $y_i = \beta_1 + \beta_2 X_{2i} + ... + \beta_K X_{Ki} + \gamma + \varepsilon_i$ 

$$
y_j = \beta_1 + \beta_2 X_{2j} + \dots + \beta_K X_{kj} + \varepsilon_j
$$

$$
\blacktriangleright \text{ Zatem } \gamma = E(y_i) - E(y_j)
$$

Interpretacja przy zmiennej 0 – 1 w modelu liniowym względem zmiennych objaśniających

Wniosek:

 $\blacktriangleright$  Wielkość  $\varnothing$  można interpretować jako zmianę oczekiwanej wartości *y*, jeśli D zmieni się z 0 na 1, przy założeniu pozostałych charakterystyk na niezmienionym poziomie.

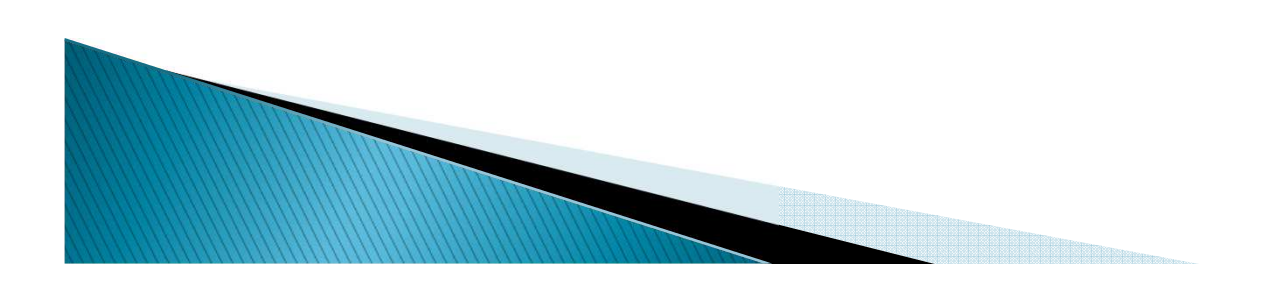

#### **Przykład**  $Y_i = \beta_1 + \beta_2 X_{2i} + ... + \beta_K X_{Ki} + \gamma D_i + \varepsilon_i$ ∧ $Y_i = b_1 + b_2 X_{2i} + ... + b_K X_{Ki} + \hat{\gamma} D_i$  $i = U_1 + U_2 \Lambda_{2i} + ...$

 $\gamma$  – współczynnik przy zmiennej 0-1

INTERPRETACJA: wartość zmiennej zależnej y dla poziomu zmiennej 0-1 D=1 jest:

> większa (jeżeli  $\hat{\gamma} > 0$ ) o  $|\hat{\gamma}|$  jednostek lub

mniejsza (jeżeli  $\hat{v}$  <0) o |  $\hat{v}$  | jednostek ˆ $\hat{y}$  <0) o |  $\hat{y}$ 

niż wartość zmiennej zależnej y dla poziomu zmiennej 0-1 D=0 (dla poziomu bazowego)

### **Przykład**

$$
placa_i = \beta_1 + \beta_2 plec_i + \varepsilon_i
$$
  

$$
\bigwedge_{placa_i} = 926, 1 - 503, 59 \cdot plec_i
$$

► Zmienna 
$$
plec_i = \begin{cases} 1 & \text{jesli kobieta} \\ 0 & \text{jesli mezczyzna} \end{cases}
$$

 $\blacktriangleright$ Interpretacja:

> Oczekiwany poziom płac kobiet jest średnio o 503, 59 złotego niższy niż dla mężczyzn, przy założeniu pozostałych charakterystyk na niezmienionym poziomie.

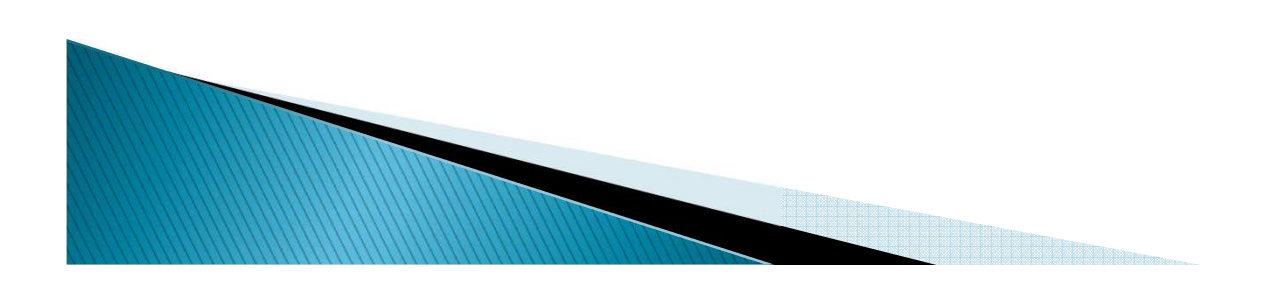

### Przykład

$$
placa_i = \beta_1 + \beta_2 sex_i + \varepsilon_i
$$
  

$$
\bigwedge_{i=1}^{n} \beta_1 - \beta_2 sex_i + \varepsilon_i
$$

► Zmienna 
$$
sex_i = \begin{cases} 1 \text{ jesli mezczyzna} \\ 0 \text{ jesli kobieta} \end{cases}
$$

 $\blacktriangleright$ Interpretacja:

> Oczekiwany poziom płac męzczyzn jest średnio o 503, 59 złotego wyższy niż dla kobiet, przy założeniu pozostałych charakterystyk na niezmienionym poziomie.

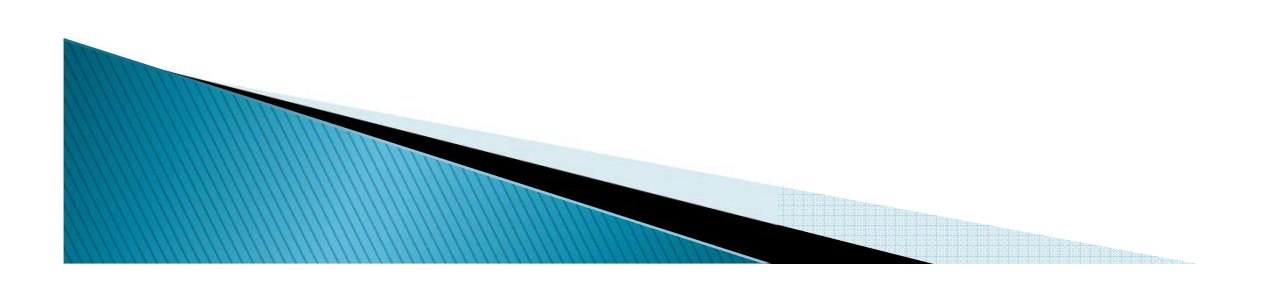

Interpretacja przy zmiennej 0 - 1 w modelu, którym zmienna zależna jest zlogarytmowana

$$
\ln Y_i = \beta_1 + \beta_2 x_{2i} + \dots + \beta_K x_{Ki} + \gamma D_i + \varepsilon_i
$$

Wniosek:

Wielkość  $\gamma$  (przemnożoną przez 100%) można interpretować jako procentową zmianę oczekiwanej  $\ln Y_i = \beta_1 + \beta_2 x_{2i} + ... + \beta_K x_{Ki} + \gamma D_i + \varepsilon_i$ <br>Wniosek:<br>Wielkość γ (przemnożoną przez 100%)<br>można interpretować jako procentową zmianę oczekiwa<br>wartości zmiennej zależnej **y**, jeśli D zmieni się z 0 na 1 .

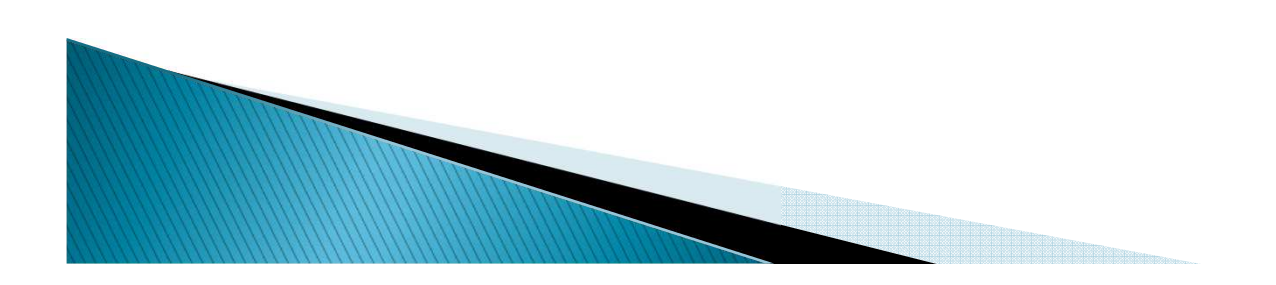

### **Przykład**

$$
\ln(placa_i) = \beta_1 + \beta_2 plec_i + \varepsilon_i
$$
  

$$
\bigwedge_{i=1}^{n} placa_i = 7,67 - 0,17 \cdot plec_i
$$

► Zmienna 
$$
plec_i = \begin{cases} 1 & j \text{eslikobieta} \\ 0 & j \text{esli mezczyzna} \end{cases}
$$

 $\blacktriangleright$ Interpretacja:

> Oczekiwany poziom płac kobiet jest średnio o 17% niższy niż dla mężczyzn, przy założeniu pozostałych charakterystyk na niezmienionym poziomie.

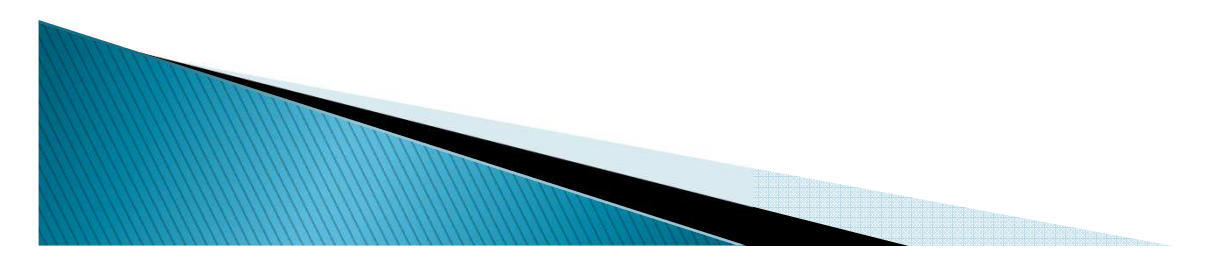

#### Zmienne dyskretne

- ▶ Nieco bardziej skomplikowana jest sytuacja, gdy mamy do czynienia zezmienną dyskretną która przyjmuje więcej niż 2 wartości.
- np. **wykształcenie** (1 podstawowe, 2 średnie, 3 wyższe)
- ▶ W tym przypadku do każdego poziomu **<sup>s</sup>** zmiennej dyskretnej **X<sup>i</sup>** musimyprzypisać jedną zmienną zero-jedynkową **Ds,i**

$$
D_{s,i} = 1
$$
 gdy  $X_i = s$   
 $D_{s,i} = 0$  gdy  $X_i \neq s$  dla  $s = 1, 2, ..., S$ 

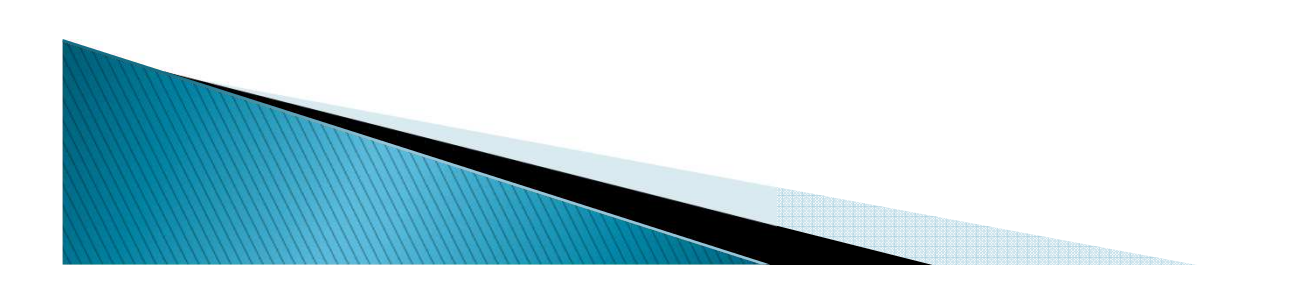

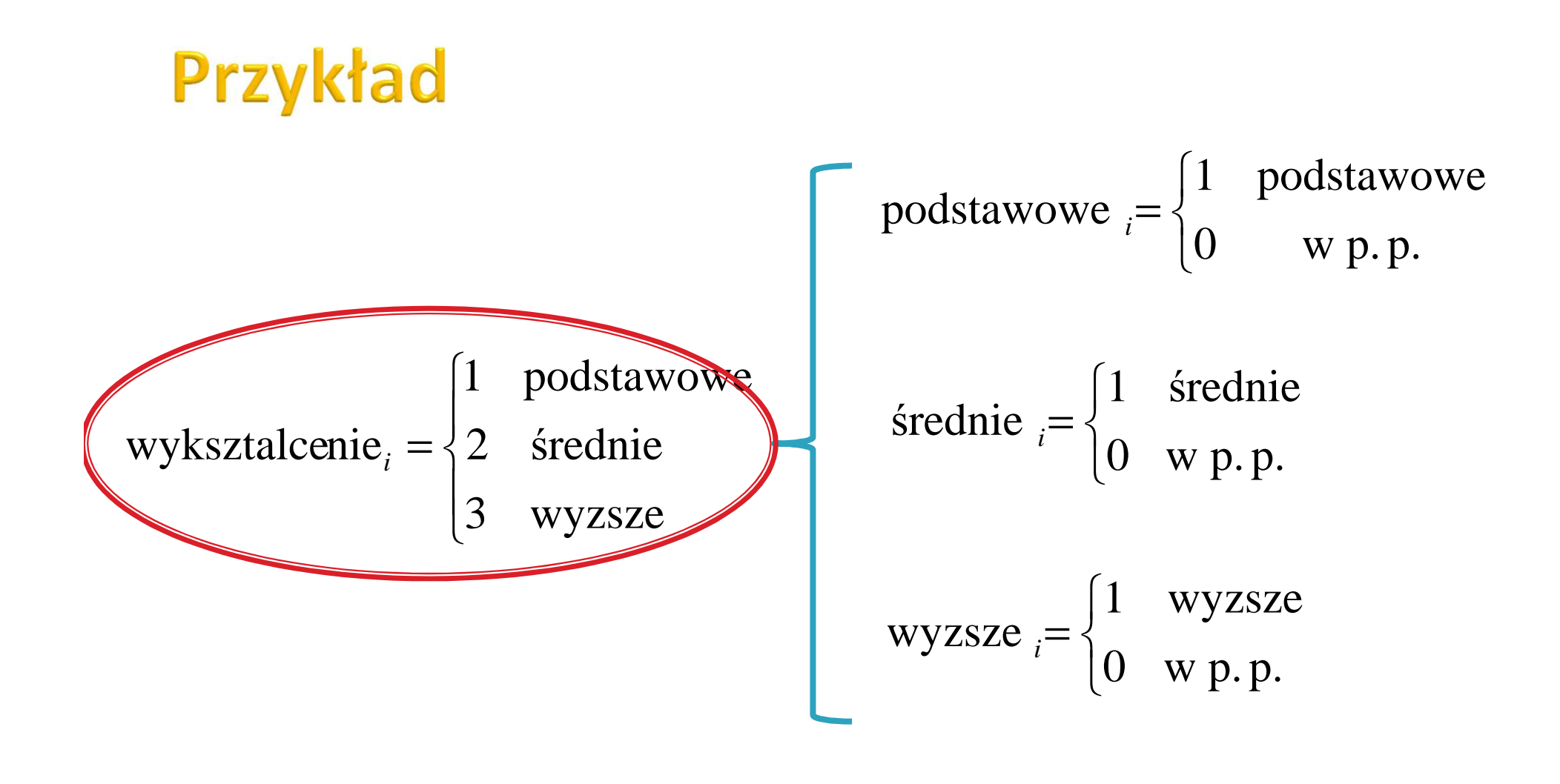

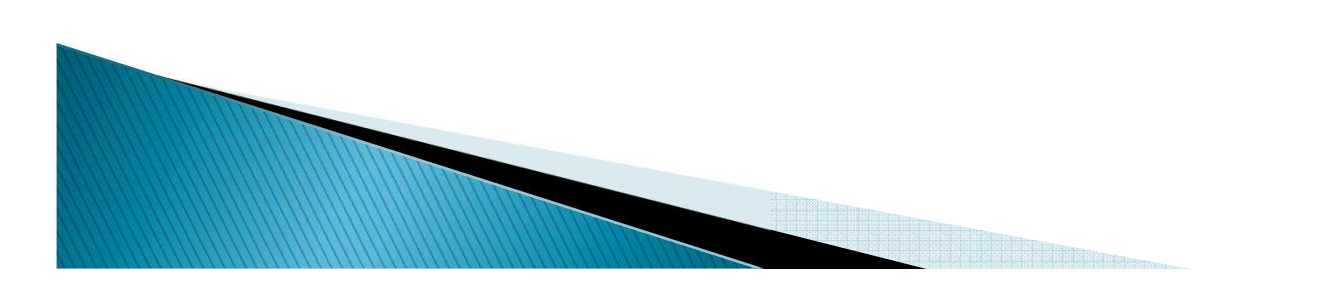

# **Zmienne dyskretne**

- ▶ Za poziom bazowy uznajemy jeden z poziomów (np. poziom 1), i zmiennązero-jedynkową związaną z tym poziomem usuwamy z modelu ze stałą.
- ▶ Np. dla zmiennej wykształcenie
- ▶ Poziom bazowy : wykształcenie podstawowe

$$
placa_i = \beta_1 + \beta_2 \dot{s} redui e_i + \beta_3 \dot{w} \dot{y} \dot{z} \dot{z} e_i + \varepsilon_i
$$

▶ Dlaczego?

> Nie jest możliwe, by w modelu była jednocześnie stała i wszystkiezmienne zero-jedynkowe (dla każdego poziomu zmiennej dyskretnej),ponieważ macierz XTX byłaby osobliwa!

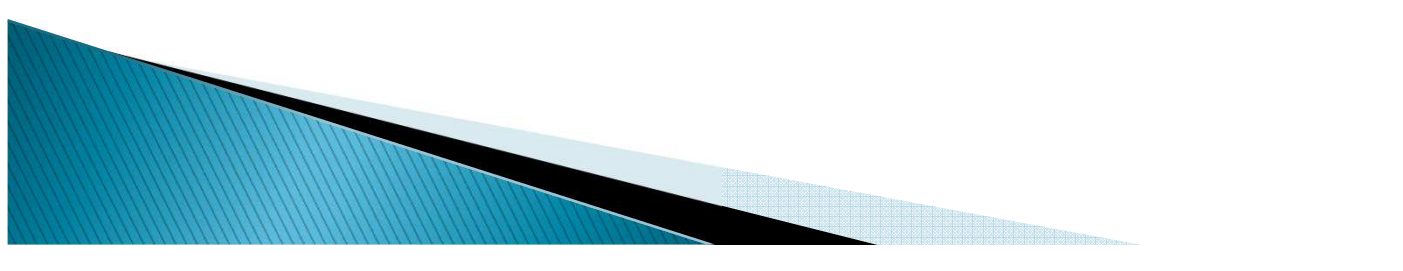

### Interpretacja parametrów przy zmiennych dyskretnych

▶ Interpretacja współczynników w modelu z wieloma zmiennymi 0-1 (zmiennymi dyskretnymi) jest analogiczna jak w przypadku modelu z jedną tylko taką zmienną:

dany współczynnik opisuje różnicę między oczekiwaną wartością zmiennej **y** dla respondenta o charakterystyce bazowej i dla respondenta o charakterystyce s.

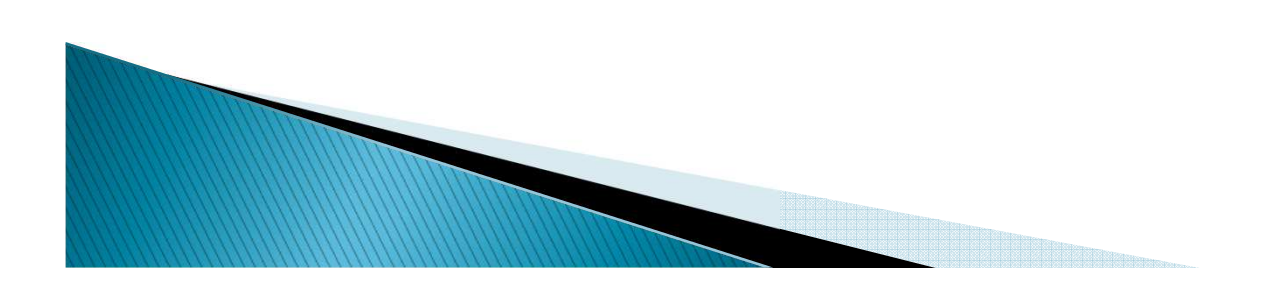

## Przykład

Modelujemy płace za pomocą płci, wieku i wykształcenia:

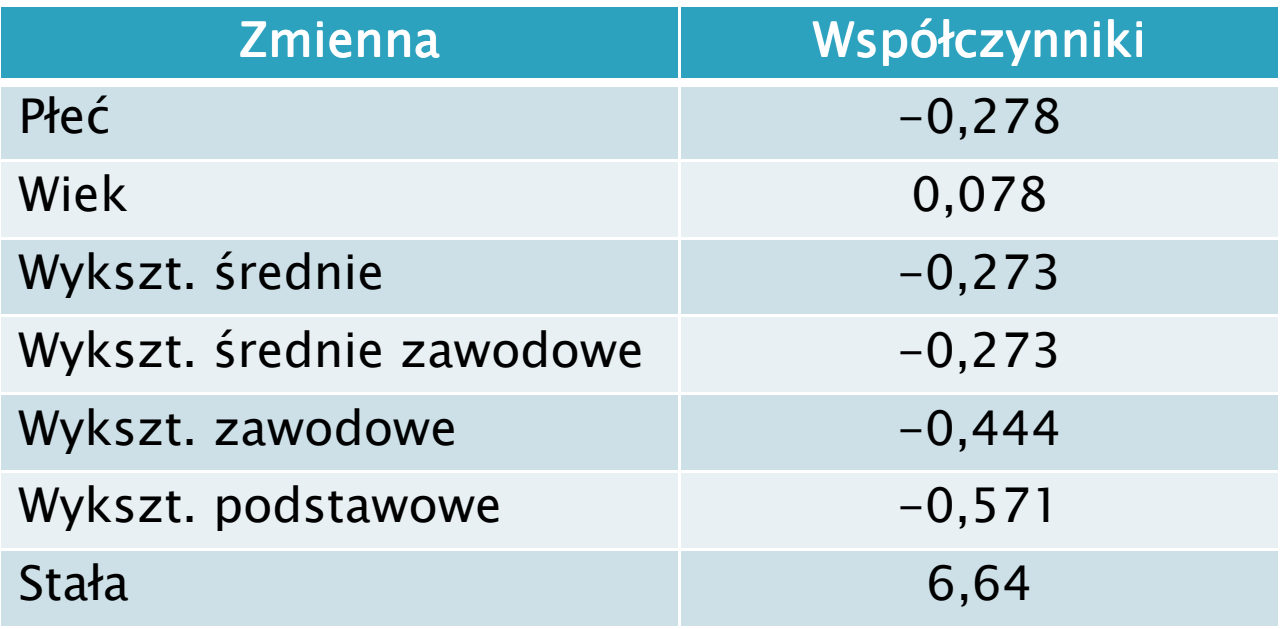

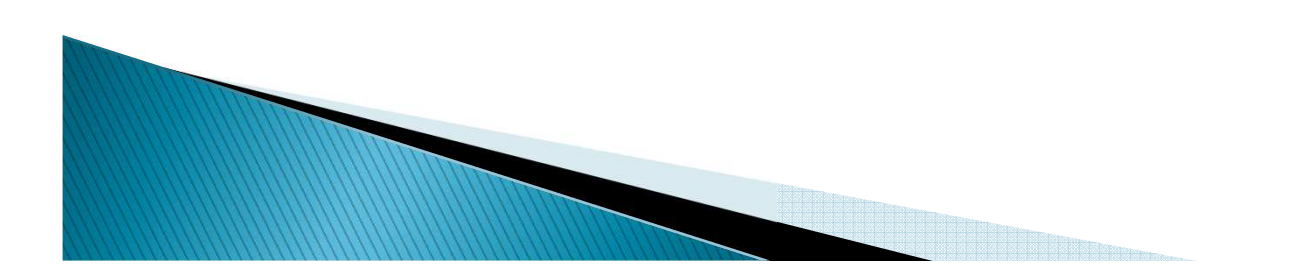

#### **Dlaczego rozkodowujemy zmienne** dyskretne

 $\ln (placa_i) = \beta_1 + \beta_2 plec_i + \beta_3$ wyksztalcenie+ $\varepsilon_i$ 

### $\ln (placa_i) = \beta_i + \beta_2 plec_i + \beta_3$ wyksztalcenie $+\beta_4$ wojewodztwo $+\varepsilon_i$

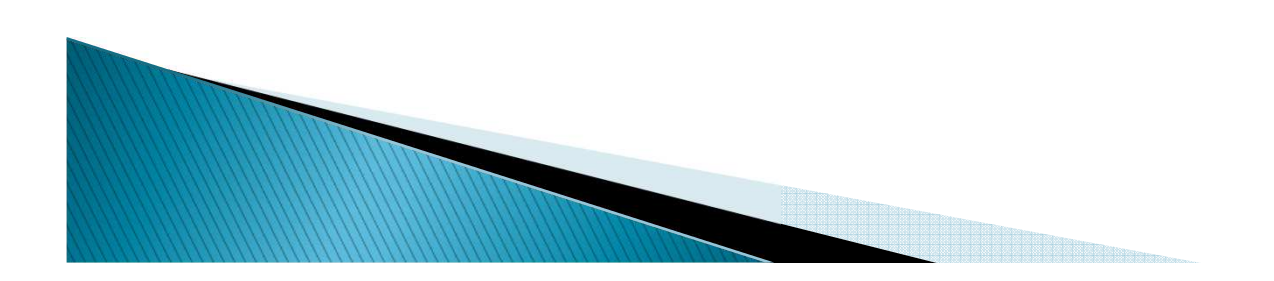

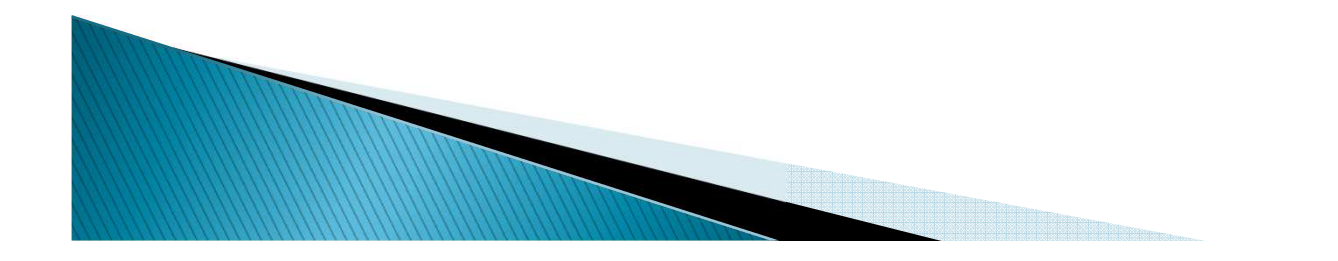

# **Dziękuję za uwagę**